# FduDigitalWLP

**Calificaciones** y seguimiento de actividades en **AulasWeb (Moodle)**

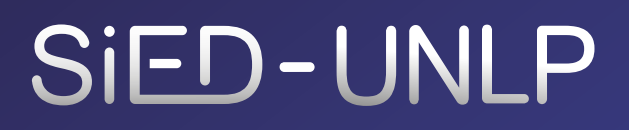

**Dirección General de Educación a Distancia y Tecnologías** SECRETARÍA DE ASUNTOS ACADÉMICOS

UNIVERSIDAD NACIONAL DE LA PLATA

.........

#### **Duración**

6 semanas, 4 para el cursado y 2 para la elaboración del trabajo final

#### **Docente a cargo**

**Coordinadora:** María Mercedes Martín **Docente a cargo:**  Dra. Alcira Vallejo

#### **Modalidad**

A distancia: la propuesta es asincrónica con un encuentro sincrónico introductorio. Esta clase será grabada y puesta a disposición de las y los cursantes. (Ver metodología general del programa de EduDigital)

#### **Destinatarios**

Profesores de la UNLP que desarrollen propuestas en entornos con soporte Moodle.

 $3$   $F$   $N$ 

.........

#### **Objetivo general**

Al finalizar el curso, los participantes • serán capaces de gestionar y utilizar en profundidad los principales aspectos avanzados del entorno educativo Moodle desde el rol docente, para propuestas educativas a distancia y extendidas.

#### **Objetivos específicos**

- Conocer las características del seguimiento y registro de la asistencia de los estudiantes.
- Gestionar matriculaciones y panel de participantes
- Aprender y desarrollar competencias para un fluido manejo de herramientas de gestión de escalas y registros de calificación.
- Conocer las características de las principales herramientas del entorno Moodle en la gestión de informes y registros de calificación.

#### **Requisitos y conocimientos previos**

- Conocimientos intermedios de manejo de PC.
- Conocimientos intermedios de manejo de Moodle.

#### **Inscripción**

La inscripción se solicita a la / el representante de la Unidad Académica en la Comisión de Educación a Distancia UNLP. Encuentran la conformación de la Comisión vigente en: [https://sied.ead.unlp.edu.ar/representantes%20comision%20](https://sied.ead.unlp.edu.ar/representantes%20comision%20EAD.html) [EAD.html](https://sied.ead.unlp.edu.ar/representantes%20comision%20EAD.html)

.........

## CONTENIDOS ........

#### **1. Configuración de formato,matriculación y asistencia**

**1.1.** Edición de ajustes de formato (mosaicos, pestañas, semanal, social), apariencia, grado de avance, habilitación de grupos, rastreo de finalización de actividades. Creación de módulos.

**1.2.** Formas de matriculación y panel de participantes. Matriculación manual y auto-matriculación. Gestión del panel de Participantes.

**1.3.** Registro de Asistencia. Activación, añadir sesiones. Configurar categorías y descripciones de estados de Asistencia: presente, ausente y falta justificada. Registro y autorregistro. Exportación del listado.

#### **2. Gestión de las calificaciones en Moodle.**

**2.1.** El libro de calificaciones. Diferentes vistas. Clasificación de las actividades en categorías. Ítems de calificación. Incorporación de calificaciones de actividades presenciales. Exportar calificaciones y listas de aprobados.

**2.2.** Herramientas de actividades de Moodle que admiten calificación: cuestionario, tarea, foros, glosario, taller, etc.

**2.3.** Criterios de calificación: diseño de escalas personalizadas. Escalas cuantitativas. Lista ordenada de valores.

#### **3. Finalización de actividades: informe**

**3.1.** Configuración de finalización de actividad. Criterios de finalización de actividad.

**3.2.** Informe de actividad del curso.

#### **4. Evaluación del curso: informes y estadísticas**

**4.1.** Configuración de la aprobación del curso. Informe de Finalización del curso. Estadísticas.

**4.2.** Diseño de encuestas. Encuestas personalizadas. Encuesta nominal o anónima. Formato de preguntas. Escalas tipo Likert: nivel de satisfacción o desacuerdo, grado de importancia, frecuencia de ocurrencia, grado de dificultad. Respuestas de texto, abiertas. Análisis de resultados.

### METODOLOGÍA ........

El curso se desarrollará en el entorno AulasWebFormacion de la UNLP. <https://aulaswebformacion.ead.unlp.edu.ar/>

Se trata de un curso corto, autoadministrado, de recorrido individual y evaluación final, con el propósito de ofrecer alternativas para aquellos docentes y / o equipos que requieran formación en temas específicos.

.........

Se dispondrá de tutoriales escritos y multimediales para guiar a los participantes en la realización de las tareas y se dispondrá de un aula de práctica, donde los participantes accederán a los permisos de edición del curso para la realización de las actividades.

El curso tendrá marcado carácter práctico, contendrá lecturas obligatorias y optativas, acompañadas por propuestas de actividades. Se dispondrá de un espacio virtual para consultas o dudas. La propuesta cuenta con materiales y actividades diseñadas especialmente. Estas últimas se corrigen de manera automática.

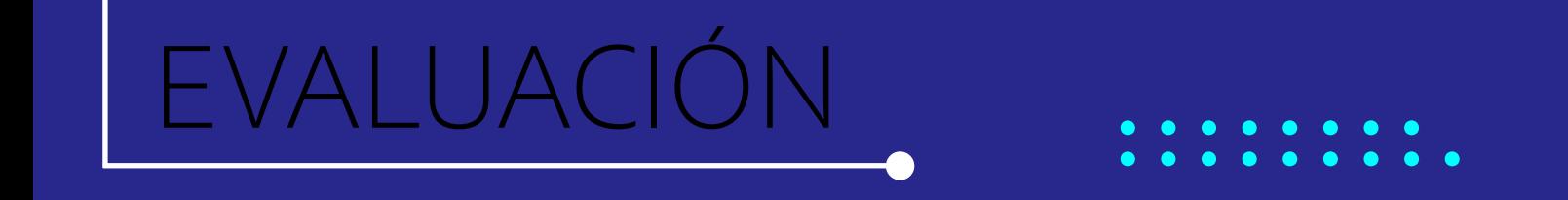

Los participantes deberán cumplir con la totalidad de las actividades propuestas en cada una de las instancias.

Para la aprobación del curso será requisito la realización de la totalidad de las actividades con una evaluación positiva de las mismas y un trabajo integrador donde los alumnos mostrarán una estrategia didáctica en base a los conocimientos adquiridos.

## CERTIFICACIÓN

Solo se entregan certificados de APROBACIÓN.

Aquellos/as estudiantes que realicen todas las actividades con nota 6 o superior y entreguen el TP final acceden a descargar el certificado de aprobación en forma automática desde el mismo curso.

Quienes, vencido el plazo de entrega del trabajo final, no lo hayan realizado u aprobado, deberán esperar a que se habilite la siguiente cohorte para retomar el curso.

 $\begin{array}{c} \hline \end{array}$ 

.........

### BIBLIOGRAF

Agila, Martha V.; Jara, Dunia I.; Pesántez, Vicente R.; Sarango, Celia P.; Valdiviezo, Priscila M. (2009) Sistemas Adaptativos Educativos: Perspectiva Adaptativa para Moodle. SIECI 2009 Orlando, EE. UU.

.........

Barletta C.; Olaizola, E. (2020) "Seguimiento y acompañamiento de estudiantes en aulas virtuales" Dirección Gral. De Educ. a Distancia y Tecnologías, UNLP. <https://youtu.be/cFqNjt0zxnk>

García Aretio, L. (2017). Educación a distancia y virtual: calidad, disrupción, aprendizajes adaptativo y móvil. RIED. Revista Iberoamericana de Educación a Distancia, 20(2), pp. 09-25. doi:<http://dx.doi.org/10.5944/ried.20.2.18737>

García-Peñalvo, F. J., y Seoane-Pardo, A. M. (2015). Una revisión actualizada del concepto de eLearning. Décimo Aniversario. Education in the Knowledge Society (EKS), 16(1), 119-144, doi: [http:// dx.doi.org/10.14201/](http:// dx.doi.org/10.14201/eks2015161119144 ) [eks2015161119144](http:// dx.doi.org/10.14201/eks2015161119144 )

Leris, D., Vea, F., y Velamazán, A. (2015). Aprendizaje adaptativo en Moodle: tres casos prácticos. Education in the Knowledge Society, 16(4), 138-157.

Long, P, & Siemens, G. (2011). Penetrating the Fog: Analytics in Learning and Education, Educause Review, 46(5), 31-40.

Sabulsky, Gabriela, (2019) Analíticas de aprendizaje para mejorar la enseñanza y el seguimiento a través de entornos virtuales, Revista Iberoamericana de Educación, vol. 80 núm. 1, pp. 13-30

Siemens, George (2013). Learning Analytics: The Emergence of a Discipline, SAGE Publications. [https://journals.sagepub.com/](https://journals.sagepub.com/doi/10.1177/0002764213498851 ) [doi/10.1177/0002764213498851](https://journals.sagepub.com/doi/10.1177/0002764213498851 )

# FduDigitalWH

### SIED-UNLP

**Dirección General de Educación a Distancia y Tecnologías** SECRETARÍA DE ASUNTOS ACADÉMICOS

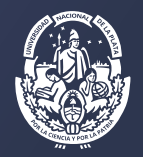

UNIVERSIDAD NACIONAL DE LA PLATA